# Kofax Kapow

Release Notes

Version: 10.0.0

Date: 2016-09-20

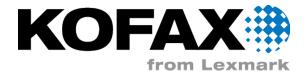

© 2007-2016 Kofax, Inc., 15211 Laguna Canyon Road, Irvine, California 92618, U.S.A. All rights reserved. Use is subject to license terms.

Copyright (C) 2004- 2016 Kapow Technologies, Inc. All rights reserved. Use is subject to license terms. Unauthorized duplication or distribution is strictly prohibited.

Third-party software is copyrighted and licensed from Kofax's suppliers. For information on third-party software included in this product, see <code>documentation/thirdparty.html</code> located in your Kapow installation folder.

This product is protected by U.S. Patent No. 6,370,277.

THIS SOFTWARE CONTAINS CONFIDENTIAL INFORMATION AND TRADE SECRETS OF KOFAX, INC. USE, DISCLOSURE OR REPRODUCTION IS PROHIBITED WITHOUT THE PRIOR EXPRESS WRITTEN PERMISSION OF KOFAX, INC.

Kofax, the Kofax logo, and the Kofax product names stated herein are trademarks or registered trademarks of Kofax, Inc. in the U.S. and other countries. All other trademarks are the trademarks or registered trademarks of their respective owners.

U.S. Government Rights Commercial software. Government users are subject to the Kofax, Inc. standard license agreement and applicable provisions of the FAR and its supplements.

You agree that you do not intend to and will not, directly or indirectly, export or transmit the Software or related documentation and technical data to any country to which such export or transmission is restricted by any applicable U.S. regulation or statute, without the prior written consent, if required, of the Bureau of Export Administration of the U.S. Department of Commerce, or such other governmental entity as may have jurisdiction over such export or transmission. You represent and warrant that you are not located in, under the control of, or a national or resident of any such country.

DOCUMENTATION IS PROVIDED "AS IS" AND ALL EXPRESS OR IMPLIED CONDITIONS, REPRESENTATIONS AND WARRANTIES, INCLUDING ANY IMPLIED WARRANTY OF MERCHANTABILITY, FITNESS FOR A PARTICULAR PURPOSE OR NON-INFRINGEMENT, ARE DISCLAIMED, EXCEPT TO THE EXTENT THAT SUCH DISCLAIMERS ARE HELD TO BE LEGALLY INVALID.

# **Table of Contents**

| About This Release                                   |   |
|------------------------------------------------------|---|
| Version Information                                  | ∠ |
| New Features                                         |   |
| Robotic Process Automation for Windows and Terminals |   |
| Enterprise Messaging Layer                           |   |
| Changes in Behavior                                  |   |
| Known Issues                                         |   |
|                                                      |   |

## Chapter 1

# **About This Release**

The release notes give you late-breaking information about Kapow 10.0.0. Please read this document carefully, as it contains information that is not included in other Kapow documentation.

# **Version Information**

The version of your Kapow is 10.0.0, which appears in the About window of the Design Studio and in the top part of the Management Console.

# **New Features**

This chapter lists enhancements introduced to Kapow, version 10.

#### Robotic Process Automation for Windows and Terminals

Robotic Process Automation (RPA) robots can now run on Windows Desktop and Terminals.

#### **RPA for Windows**

- Organizations can automate virtually any task on the desktop by designing and deploying robots to a centralized server, which then automatically execute predefined actions on the desktop.
- Kapow robots interact with all types of business applications including Windows, Java, and common enterprise applications such as Oracle, SAP, and others.
- Legacy Internet Explorer applications are supported through versions installed on the Windows Desktop or Virtual Machine.

#### **RPA for Terminals**

- Design robots to automate legacy mainframe application tasks directly via new built-in native mainframe terminal connectivity, in addition to existing integrations with terminal emulator interfaces such as those from Attachmate, Rumba, and Rocket Software.
- Kapow robots interact with most popular streaming and block terminals such as SSH/VT100/2xx, IBM 3270 and AS400 5250.

RPA for Windows and Terminals is only available if the feature is enabled in the license key. To use this feature, contact customer support for more information.

See Installation and User Guides for more details on capabilities of Device Automation and RPA for Windows and Terminals.

## **Enterprise Messaging Layer**

Enhanced message queuing now improves communication and orchestration of enterprise software robots between servers, websites, portals, and remote and virtualized desktops.

Easier integration into customer's existing message-based Service Bus infrastructure

# Changes in Behavior

This section describes behavior that differs from previous Kapow releases.

#### New installation packages

Kapow 10 contains a new installation package that installs Automation Device Agent on remote computer. This service is required on devices (Windows Desktops and VMs) for managing communication between the device and RoboServer and the Design Studio. The service is installed in the autostart mode.

#### 32-bit version Linux

Starting from Kapow version 10, 32-bit version Linux is not supported and the installation package is not provided.

### **Known Issues**

This chapter contains information about potential issues that you may encounter while using Kapow 10.0.0.

- Current program point is hidden when containing step is collapsed.
- Incorrect error message if Device Automation step inside a snippet.
- Escaping characters using "\" do not work in Enter Text.
- Accented characters using dead key cannot be input on Linux.
- Names with underscore are not displayed correctly in drop down lists.
- Device automation mapping name "local" cannot be used it is a reserved name.
- Error, warning and validation messages cause device automation step width to resize.
- Total length of Tab Titles in Device Automation step (including spaces and dash) truncates after 32 characters. This is inconvenient when the first 32 characters of multiple applications are similar.
- Incorrectly configured logdb causes Management Console to hang.
- Expression editors crash if adding zeroes after "\$1"
- Applications opened with "Run as Administrator" can be seen but does not have an application title.